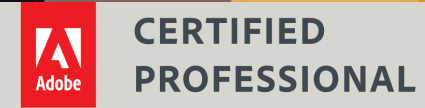

# **Diseño gráfico e ilustración con Adobe Illustrator**

Curso con Certificación ACP

### Objetivos ACA

### **1. Trabajar en la industria del diseño**

- 1.1 Identificar el propósito, la audiencia y las necesidades de la audiencia para preparar las imágenes.
- 1.2 Comunicarse con colegas y clientes sobre planes de diseño.
- 1.3 Determine el tipo de derechos de autor, permisos y licencias requeridos para usar contenido específico.
- 1.4 Demostrar una comprensión de la terminología clave relacionada con las imágenes digitales. 1.4a Demostrar conocimiento de terminología de imagen digital.
	- 1.4b Demuestra conocimiento de cómo se crea el color en las imágenes digitales.
- 1.5 Demostrar conocimiento de los principios de diseño básicos y las mejores prácticas empleadas en la industria del diseño.
	- 1.5a Comunicarse visualmente usando los elementos y principios del diseño y técnicas de diseño comunes
	- 1.5b Identifique y use ajustes tipográficos comunes para crear contraste, jerarquía y legibilidad mejorada.
	- 1.5c Definir términos y principios comunes de composición fotográfica / cinematográfica.

### **2. Configuración e interfaz del proyecto**

- 2.1 Cree un nuevo documento con la configuración adecuada para web, impresión y video.
	- 2.1a Establezca la configuración de documento adecuada para las imágenes impresas y en pantalla.
- 2.2 Navegue, organice y personalice el área de trabajo de la aplicación.
	- 2.2a Identificar y manipular elementos de la interfaz de Illustrator.
	- 2.2b Organiza y personaliza el espacio de trabajo. 2.2c Configurar las preferencias de la aplicación.
- 2.3 Use herramientas de diseño que no sean de impresión en la interfaz para ayudar en el flujo de trabajo del proyecto.
	- 2.3a Navegar por un documento.
	- 2.3b Usar reglas.
	- 2.3c Utilizar guías y grillas.
	- 2.3d Usa vistas y modos para trabajar
	- eficientemente con gráficos vectoriales.
- 2.4 Importar activos en un proyecto.
	- 2.4a Abrir o importar imágenes en Illustrator. 2.4b Colocar los activos en un documento de Illustrator.
- 2.5 Administrar colores, muestras y degradados. 2.5a Establecer el relleno activo y el color del trazo. 2.5b Crea y / o personaliza un degradado.

### **Características**

#### **Duración: 30 horas**

### **Objetivo:**

Preparar a los estudiantes para el examen de certificación **Diseño gráfico e ilustración con Adobe Illustrator** cuyo objetivo principal es validar sus conocimientos sobre la administración de un proyecto, identificar los elementos para su diseño y crear los activos vectoriales necesarios para ponerlo en marcha y ofrecer un resultado satisfactorio para el cliente.

### **Dirigido a:**

Estudiantes, diseñadores gráficos en general e ilustradores.

### **Requisitos:**

Conocimientos básicos del sistema operativo de su computadora. Compresión de lectura del idioma inglés.

### **Incluye**

Este curso incluye 1 intento para certificación en ACA (Adobe Certified Associate).

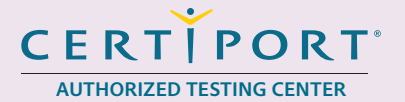

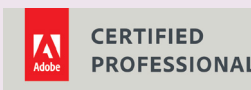

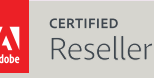

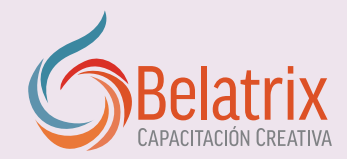

## **Diseño gráfico e ilustración con Adobe Illustrator**

- 2.5c Crear, administrar y editar muestras y bibliotecas de muestras.
- 2.5d Utilice el panel de la Guía de colores para seleccionar colores coordinados.
- 2.6 Gestionar pinceles, símbolos, estilos y patrones.
	- 2.6a Abra y explore las bibliotecas para los pinceles, símbolos, estilos gráficos y patrones incluidos.
	- 2.6b Crea y edita pinceles, símbolos, estilos y patrones.

### **3.0 Organización de Documentos**

- 3.1 Usar capas para gestionar elementos de diseño.
	- 3.1a Usa el panel Capas para modificar las capas. 3.1b Gestiona múltiples capas en un proyecto
- complejo. 3.2 Modificar la visibilidad de la capa utilizando
	- opacidad y máscaras.
	- 3.2a Ajustar la opacidad de una capa.
	- 3.2b Crear, aplicar y manipular máscaras de recorte.

### **4.0 Crear y modificar elementos visuales**

- 4.1 Usar herramientas y funciones básicas para crear elementos visuales.
	- 4.1a Crea imágenes usando una variedad de herramientas.
	- 4.1b Modifique y edite imágenes vectoriales utilizando una variedad de herramientas vectoriales.
- 4.2 Agregar y manipular texto usando la configuración tipográfica apropiada.
	- 4.2a Use una variedad de herramientas para agregar tipografía a un diseño.
	- 4.2b Usar la configuración de caracteres apropiada en un diseño
- 4.2c Usar la configuración de párrafo apropiada en un diseño.
- 4.2d Convertir texto a gráficos.
- 4.2e Administre el flujo de texto en múltiples áreas de texto.
- 4.3 Realizar, gestionar y manipular selecciones.
	- 4.3a Haga selecciones usando una variedad de herramientas.
		- 4.3b Modificar y refinar las selecciones utilizando varios métodos.
	- 4.3c Agrupar o desagrupar selecciones.
- 4.4 Transformar gráficos y medios digitales.
- 4.4a Modificar artboards. 4.4b Rotar, voltear y transformar capas individuales,
	- objetos, selecciones, grupos o elementos gráficos.
- 4.5 Usar técnicas básicas de reconstrucción y edición para manipular gráficos y medios digitales.
	- 4.5a Aplicar métodos y herramientas básicas de autocorrección.
	- 4.5b Usa varias herramientas para reparar y reconstruir imágenes.
	- 4.5c Evalúe o ajuste la apariencia de los objetos, las selecciones o las capas con varias herramientas.
	- 4.5d Use Image Trace para crear un vector a partir de un gráfico de mapa de bits.
- 4.6 Modificar elementos de diseño utilizando efectos y estilos gráficos.
	- 4.6a Usa los efectos para modificar imágenes.
	- 4.6b Crea, edita y guarda estilos gráficos.
	- 4.6c Expandir Apariencia de objetos.

### **5.0 Publicar Medios Digitales**

5.1 Preparar imágenes para exportar a la web, imprimir y video.

### **Ventajas competitivas**

- Nuestros cursos están diseñados para empezar a utilizar los programas desde la primera clase y lograr proyectos reales.
- En los cursos personalizados, nos ajustamos a los horarios y agenda del cliente. Las sesiones pueden impartirse en las instalaciones del cliente o en modo virtual para evitarle el traslado y poder atender sus necesidades específicas.
- Nuestros cursos están impartidos por instructores certificados o expertos en su área tecnológica.

## **Diseño gráfico e ilustración con Adobe Illustrator** Curso con Certificación ACP

- 5.2 Exportar o guardar imágenes digitales a varios formatos de archivo.
	- 5.2a Guarde en el formato de archivo nativo para Illustrator (.ai).
	- 5.2b Guardar en formatos de imagen apropiados para imprimir o en pantalla.
	- 5.2c Exportar elementos del proyecto.
	- 5.2d Empaquetar un proyecto de Illustrator

### Temario oficial

### **1. Introducción a Adobe Illustrator**

- 1 Abrir Adobe Illustrator
- 2 Panorama de la interfaz
- 3 Crear un documento nuevo
- 4 Personalizar el espacio de trabajo
- 5 Guardar un espacio de trabajo
- 6 Guardar y exportar archivos

### **2. Crear una postal**

- 1 Crear un documento nuevo
- 2 Definir preferencias
- 3 Agregar guías
- 4 Crear formas
- 5 Cambiar los vértices
- 6 Navegar en un documento
- 7 Agregar texto

### **3. Crear el frente de una tarjeta de presentación**

- 1 Modificar una mesa de trabajo
- 2 Crear un fondo para la tarjeta
- 3 Agregar texto para el logotipo
- 4 Crear muestras de color
- 5 Personalizar el logo
- 6 Intercalar las formas
- 7 Agregar texto
- 8 Finalizar la tarjeta

### **4. Crear el dorso de una tarjeta de presentación**

1 Dibujar las calles para un mapa

- 2 Seleccionar objetos y trabajar con grupos
- 3 Usar el panel Appearance
- 4 Trabajar con capas
- 5 Agregar nombres a las calles del mapa
- 6 Crear y aplicar una muestra de motivo
- 7 Agregar un efecto de degradado y otros detalles
- 8 Finalizar usando símbolos y recortando la ilustración

### **5. Crear un póster para un festival de música**

- 1 Colocar una imagen en Adobe Illustrator
- 2 Dibujar el cuerpo de la guitarra
- 3 Agregar los trastes al cuello de la guitarra
- 4 Dibujar el puente y las cuerdas
- 5 Crear y aplicar un pincel
- 6 Usar distorsiones de envolvente
- 7 Agregar efectos
- 8 Colocar texto y vincular áreas de texto
- 9 Empaquetar el proyecto

### **6. Crear y exportar contenido para Web y móviles**

- 1 Crear un documento para dispositivos móviles
- 2 Crear los íconos
- 3 Agregar textos y fotos
- 4 Crear gráficos para Web
- 5 Usar Export for Screens

### **7. Principios del diseño**

- 1 La creatividad es una habilidad
- 2 La jerarquía del diseño
- 3 Elementos del arte
- 4 Principios del diseño
- 5 Conceptos de diseño

#### **8. Trabajar con colaboradores externos**

- 1 Para quién estás hablando y con quién estás hablando
- 2 Derechos de autor y errores
- 3 Piensa como un jefe
- 4 Conclusión

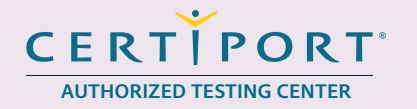

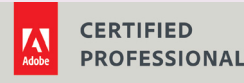

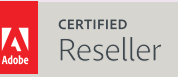

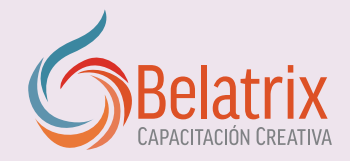

### **Ventajas competitivas**

- Nuestros cursos están diseñados para empezar a utilizar los programas desde la primera clase y lograr proyectos reales.
- En los cursos personalizados, nos ajustamos a los horarios y agenda del cliente. Las sesiones pueden impartirse en las instalaciones del cliente o en modo virtual para evitarle el traslado y poder atender sus necesidades específicas.
- Nuestros cursos están impartidos por instructores certificados o expertos en su área tecnológica.